# **EL USO DE SOFTWARE DE USO PROFESIONAL EN LAS PRÁCTICAS DE LABORATORIO**

## **Juárez Tárraga, A., Estellés Miguel, S., Albarracín Guillem, J.M., Palmer Gato, M.E.<sup>1</sup>**

<sup>1</sup>Dpto Organización de Empresas, Universitat Politècnica de València (SPAIN) amjua@omp.upv.es, jmalbarr@omp.upv.es, marpalga@doe.upv.es; soesmi@omp.upv.es

### **Resumen**

En las prácticas de laboratorio de las asignaturas técnicas, se utilizan de forma habitual paquetes de software, para dar a conocer a los alumnos, las diferentes herramientas con las que se pueden encontrar cuando accedan al mercado de trabajo. Dada la limitación de recursos, a nivel de horas lectivas disponibles y de posibilidades de acceder a licencias docentes de paquetes de software de uso profesional, en la etapa de planificación de estas prácticas es fundamental identificar los resultados que se quieren obtener.

Por otro lado, dado que uno de los objetivos de las prácticas de laboratorio, es la aplicación y el uso de los conocimientos adquiridos en las sesiones de teoría de la asignatura, no se debe perder de vista que, estas sesiones deben permitir al alumno tomar conciencia de la aplicación práctica de estos conocimientos y de su vinculación con el mundo laboral. Esta vinculación con el mundo laboral se debe explicitar de forma adecuada en la etapa de planificación, para que los alumnos sean conscientes de los conocimientos, valores y habilidades que han desarrollado y sepan aplicarlos cuando acceden a un puesto de trabajo.

En este trabajo se presentan, las consideraciones que se han aplicado en el diseño de las prácticas de laboratorio de la asignatura de Dirección de Producción y Logística, impartida en el segundo semestre de cuarto curso de la Licenciatura de Administración y Dirección de Empresas de la Universidad Politécnica de Valencia, centrándonos en los criterios de elección del software y en la identificación de las funcionalidades más interesantes para trabajar en el laboratorio, identificando su relación con los conocimientos impartidos en las sesiones de teoría y su aplicación práctica en el entorno laboral.

Palabras Clave: prácticas de laboratorio, software profesional, planificar, vinculación con el mundo laboral, aplicación práctica.

## **1 PLANIFICACIÓN DE LAS PRÁCTICAS DE LABORATORIO**

De las diferentes etapas que se pueden identificar en la actividad docente, la planificación, por el hecho de ser la etapa inicial, condiciona de forma significativa el buen desarrollo y el éxito de la misma.

En esta etapa de planificación de las prácticas de laboratorio, de la asignatura de Dirección de Producción y Logística, impartida en el segundo semestre, del cuarto curso de la Licenciatura de Administración y Dirección de Empresas, de la Universidad Politécnica de Valencia, se identificó como fundamental el uso de software profesional relacionado con 2 de los aspectos más significativos, de la Dirección de Producción, también conocida como Dirección de Operaciones:

- Simulación

l

- Planificación de las Necesidades de Producción (MRP<sup>1</sup>)

A continuación, se describen las diferentes etapas seguidas, en la planificación de las prácticas relacionadas con la simulación de sistemas productivos y logísticos:

- 1. Identificar los objetivos a alcanzar.
- 2. Selección del software a utilizar.

<sup>&</sup>lt;sup>1</sup> MRP del inglés Material Requirements Planning.

- 3. Diseñar la metodología de impartición de las prácticas
- 4. Establecer el criterio de valoración.

### **Identificar los objetivos a alcanzar**

Para identificar los objetivos, centrándose en lo que debía aprender el estudiante, se planteó la siguiente cuestión:

#### "Al finalizar las prácticas, los alumnos serán capaces de...".

Tras un proceso de reflexión, se establecieron los siguientes objetivos de aprendizaje:

- Entender la aplicabilidad de las técnicas de simulación para resolver problemas relacionados con la gestión de la empresa y la dirección de operaciones.
- Conocer el manejo de alguno de los paquetes de software de simulación cuyo uso está más extendido a nivel empresarial.

Al plantear los objetivos se huyó de forma expresa del planteamiento habitual de las prácticas de laboratorio, como:

"la herramienta para que los alumnos comprueben que los desarrollos teóricos tienen aplicación real y así ayudar a su comprensión y afianzar dichos conceptos", dado que esta metodología suele provocar que el estudiante considere las clases prácticas como algo secundario y sin validez para su aprendizaje (Cruz, 2005).

Por el contrario, los objetivos se focalizaron en la aplicabilidad de las técnicas de simulación en el entorno laboral, como herramienta que facilita la toma de decisiones minimizando el riesgo y buscando la máxima rentabilidad de los recursos disponibles en la empresa, dado que posibilitan hacer pruebas y plantear diferentes escenarios antes de invertir tiempo y capital en un proyecto. Aplicando técnicas de simulación es posible crear un modelo del sistema real que se desea analizar, con el que se pueden comprobar los efectos de diferentes decisiones relativas a organización, planificación, diseño de operaciones, etc.

### **Selección del software**

Los criterios a aplicar para la selección de un software en una actividad docente, partiendo de la base que se busca el uso de software profesional, distan mucho de los criterios estándar que se aplican en el entono industrial cuando una empresa se enfrenta a este tipo de decisiones, y toman especial relevancia aspectos como la limitación de recursos económicos y fundamentalmente la disponibilidad de horas lectivas.

En la siguiente tabla se han identificado algunas de las diferencias que caracterizan estas dos situaciones.

| <b>ETAPAS DE SELECCIÓN DE SOFTWARE</b>                                                                                                    | APLICACION EN ENTORNO<br><b>INDUSTRIAL</b> | APLICACIÓN EN LA SELECCIÓN<br><b>PARA DOCENCIA</b>                                                                                                    |
|----------------------------------------------------------------------------------------------------|--------------------------------------------|----------------------------------------------------------------------------------------------------|
| Identificación y especificación de las<br>1.<br>necesidades                                                                                                    | SI                                         | SI                                                                                                    |
| En este primer paso es recomendable elaborar<br>una lista en la que se indique: Qué necesito; cuál<br>es el problema; qué espero lograr con el nuevo<br>sistema; con qué recursos cuento actualmente y<br>qué posibilidades tengo de obtener nuevos<br>recursos |                                            | Dado que el objetivo no es resolver<br>problemas reales, sino mostrar al<br>alumno una herramienta de uso<br>profesional, es importante identificar<br>los paquetes de software de uso más<br>común en el entorno industrial. |
| 2. Análisis de las necesidades y búsqueda<br>de alternativas.                                                                                                    | SI                                         | <b>NO</b>                                                                                                    |
| En esta etapa se evalúa la situación actual;<br>caracterizando el problema con el máximo nivel<br>de detalle posible y determinando cuales serían<br>las posibles soluciones, y sus respectivos<br>alcances.                                                    |                                            |                                                                                                    |

**Tabla 1.** Etapas en la selección de software. Fuente: Elaboración Propia

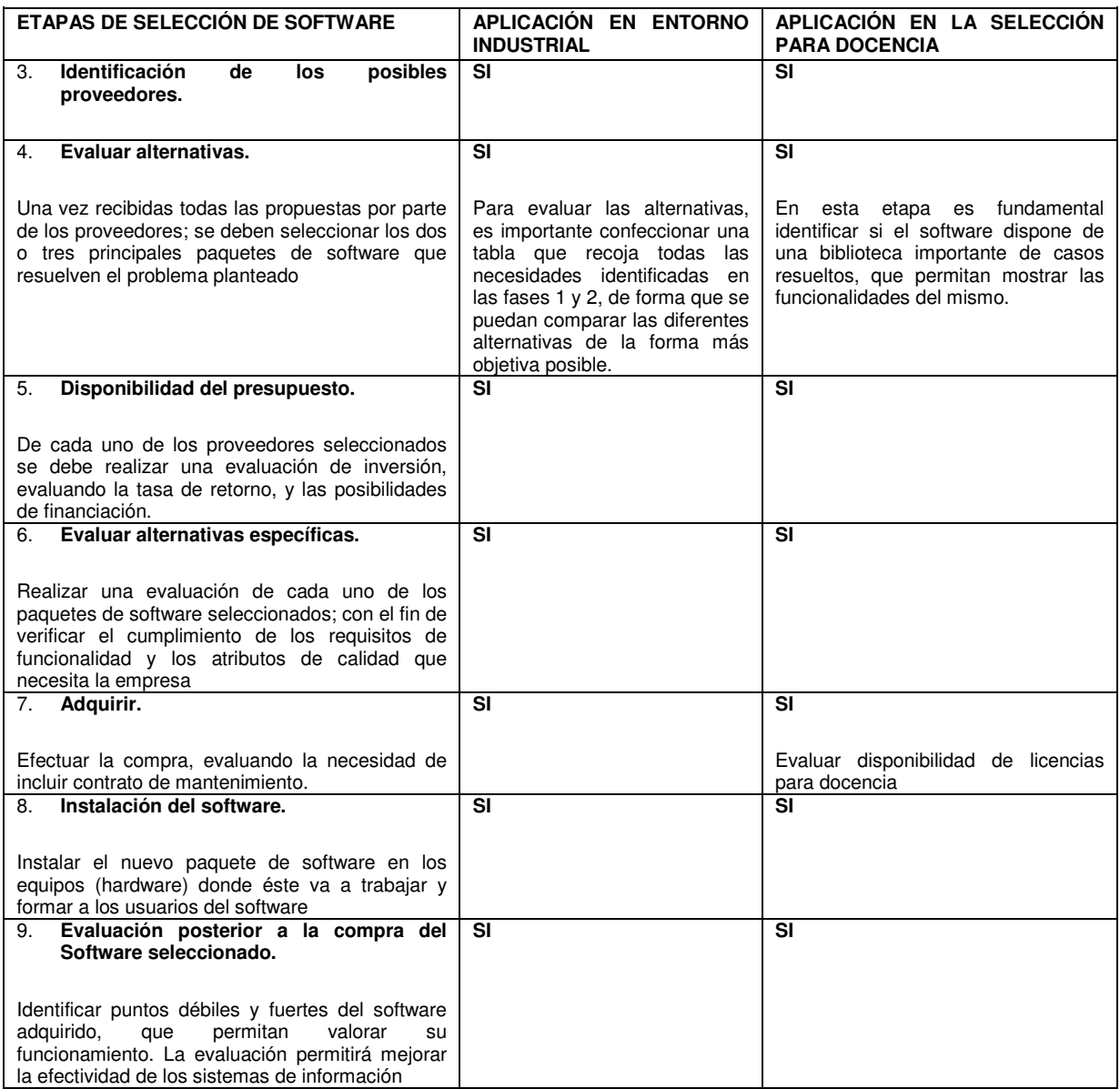

La aplicación de esta metodología, llevó a los autores del presente artículo, al análisis de varios paquetes de simulación, tales como: Witness, Taylor y Arena, y finalmente se optó por Taylor, por los siguientes motivos:

- 1. Facilidad de uso.
- 2. Disponibilidad de una importante biblioteca de modelos de ejemplo.
- 3. Coste.

### **Diseñar la metodología de impartición de las prácticas.**

En esta etapa se abordaron las siguientes actividades:

1. Establecer horas disponibles

Como primer paso en esta etapa se estableció la disponibilidad de horas lectivas, y la duración de cada práctica. En la configuración de las prácticas de la asignatura se asignó a la simulación un peso importante en el total de prácticas, y se establecieron 3 sesiones de prácticas, con una duración de 3 horas, lo que suponía el 60% del total del tiempo asignado a las prácticas de laboratorio.

2. Identificar los criterios de diseño.

Los aspectos a priorizar fueron:

- El empleo de métodos ACTIVOS, participativos y colaborativos.
- Favorecer la MOTIVACIÓN y promover situaciones de interés y de retroalimentación para los alumnos, de manera que se estimulara la búsqueda de respuestas por iniciativa propia, con actitud crítica.

La concreción de estos aspectos condujo a los profesores de la asignatura a establecer:

- Trabajo en grupo. El tamaño del grupo se estableció en un máximo de 4, aunque se estableció como tamaño ideal grupos de 3 miembros. El hecho de trabajar en grupo es otro de los parámetros esenciales a la hora de organizar las prácticas de laboratorio.
- De las diferentes metodologías a utilizar en una sesión de laboratorio (De Miguel Díaz, 2006), se optó en este caso por la "Resolución de ejercicios y problemas".
- Papel del profesor: Información inicial a los estudiantes (objetivos, trabajo a realizar, materiales y metodología, fuentes de información), Orientación y seguimiento de los trabajos (dinamización, asesoramiento y orientación).
- 3. Análisis de las diferentes funcionalidades del software a analizar en las sesiones de prácticas.

Teniendo en cuenta estas premisas se inició el análisis de todas las funcionalidades del software, identificando aquellas que se consideraron más interesantes para trabajar en el laboratorio. Como resultado de este análisis se elaboró un manual del software, y se desarrolló una colección de ejercicios a realizar en el laboratorio.

4. Desarrollo de materiales complementarios

Se elaboró un manual del programa, en el que se realizó un resumen de las principales funcionalidades del software, y la sistemática de trabajo para introducir modelos. Se incluyó un paquete de problemas, que sirvieran de base a las sesiones de prácticas.

### **Establecer el criterio de evaluación**

Se estableció como prioritario que el alumno desarrollara toda su actividad evaluable durante el desarrollo de la sesión práctica. Esta alternativa presenta como principales ventajas las de asegurar la identidad del autor del trabajo y la de no gravar con contenidos extras la actividad académica del alumno.

Para determinar en qué medida los estudiantes han logrado los aprendizajes previstos y la funcionalidad de las estrategias didácticas utilizadas, se planteó el siguiente sistema de evaluación:

En la tercera y última práctica se les pide que resuelvan un ejercicio que no consta en el manual de las prácticas. Para resolver el ejercicio disponen del manual, y de la ayuda puntual del profesor de prácticas para resolver dudas concretas.

Este ejercicio es evaluado por el profesor, obteniéndose de esta forma la nota de este grupo de prácticas.

## **2 DESARROLLO DE LAS PRÁCTICAS DE LABORATORIO**

Durante los años que se han impartido las prácticas de laboratorio de simulación en el 4º curso de la Licenciatura de Administración y Dirección de Empresas de la Universidad Politécnica de Valencia, la impartición de las mismas ha sido abordada por diferentes docentes, que, respetando la planificación de las mismas, le confirieron su propia visión metodológica.

Desde el curso 2005-2006, la impartición de las prácticas ha sido abordada por la misma profesora, que, teniendo en cuenta las premisas del nuevo espacio europeo de Educación Superior (EEES), se planteó promover un enfoque más plural, que aumente el protagonismo del alumno en la búsqueda y construcción del conocimiento (De Miguel Díaz, 2006), potenciando que los alumnos aprendan haciendo y que sean capaces de "descubrir" nuevos contenidos a través de la solución de problemas para los cuales no disponen de todos los conocimientos, a través de:

- Participación más activa de los alumnos en las sesiones de prácticas.
- El trabajo en grupo como competencia transversal clave, que los alumnos deben asimilar.

Uso de la plataforma PoliformaT para el seguimiento y control de las prácticas.

Se desarrollan a continuación ejemplos de las actividades puestas en marcha para potenciar estos aspectos en cada una de las sesiones de prácticas.

#### SESION 1.

Objetivo 1: Dar a conocer a los alumnos las potencialidades del software y su aplicabilidad en el entorno laboral.

Participación de los alumnos: tras una explicación del profesor/a sobre los conceptos de simulación, sistema y modelo, se explica uno de los modelos que el software tiene almacenados en su biblioteca de archivos, para explicitar el tipo de resultados que se pueden obtener con la simulación, y su relación con el entorno laboral. Tras la explicación del primer modelo por parte de la profesor/a, se asigna a cada uno de los grupos de trabajo uno de los modelos disponibles en la biblioteca del software, para que lo analicen y evalúen sus características más destacables, incidiendo en aspectos que ya conocen de la gestión de producción. Se les indica que tras esta fase, se designará a un miembro de cada grupo para que explique al resto de la clase las características del modelo analizado.

Trabajo en grupo: El hecho de que el grupo no conociera a priori quién debía explicar el modelo, facilita la interacción entre los miembros, y el trabajo colaborativo para identificar las principales características de cada modelo.

Objetivo 2: Explicar los conceptos básicos para desarrollar un modelo de simulación en Taylor.

Participación de los alumnos y Trabajo en grupo: Del mismo modo que se implica a los alumnos en la identificación de las posibilidades del software de simulación, se les pide que, tomando como referencia la información disponible en el manual del software, analicen los diferentes elementos que el programa utiliza en la fase de modelización, y trasladen al resto de grupos la información obtenida.

Objetivo 3: Construir un primer modelo de simulación.

Trabajo en grupo: con la información disponible, se asigna a cada grupo uno de los ejercicios que constan en el manual del programa, para que construya un primer modelo de simulación. Tras la elaboración del modelo, cada grupo muestra al resto de la clase los resultados obtenidos.

#### SESION 2.

Objetivo 4: Explicar algunas funcionalidades más avanzadas del software, para construir modelos más complejos.

Participación de los alumnos. Con el objetivo de que los alumnos asimilen de forma más activa algunas de estas funcionalidades avanzadas, y aprovechando algunos de los ejercicios que figuran en el manual del programa, se les hace participar en la explicación de estos ejercicios, de forma que algunos alumnos actúan como productos, otros actúan de elementos (máquinas, almacenes,…), y otros ejecutan las órdenes que el programa utiliza para asignar etiquetas con diferente tipo de información a los productos.

Este tipo de representaciones, que en el caso de un curso para profesionales no tendría ningún sentido, dado que conocen perfectamente las diferencias y las características que tienen los productos, elementos, rutas, etc. Aporta un valor importante en el caso del entorno académico, dado que les facilita a los alumnos la asimilación de conceptos, y la concreción de algunas de las funcionalidades más complejas. Por otro lado, esta dinámica de trabajo en el laboratorio les mantiene alerta y promueve su curiosidad y el interés por la aplicabilidad de estas herramientas en el entorno laboral.

#### SESION 3.

Objetivo 5: Evaluar el nivel de aprendizaje.

La última sesión se dedica, en una primera fase a recordar los conceptos vistos en las 2 sesiones anteriores, y más tarde se les plantea un ejercicio, que no consta en el manual del programa, para su resolución en grupo.

## **3 EVALUACION DE LAS PRÁCTICAS**

Para la evaluación de las prácticas, se utilizaron las siguientes opciones en función de la práctica:

- En la práctica  $n^{\circ}$  2, se le pide a cada grupo que elabore un archivo Word con los resultados de los ejercicios que han resuelto (se asigna a cada grupo un paquete de ejercicios de los incluidos en el manual), y que elijan, en cada ejercicio resuelto, la alternativa que les parece más interesante a implantar en el sistema real que han modelizado. Los criterios utilizados para valorar los archivos remitidos por los alumnos son:
	- o Valorar en qué medida han aplicado los conceptos impartidos en la sesión de prácticas:
		- Variables de control.
		- Alternativas de simulación.
		- Criterios de análisis de alternativas simuladas.
	- o A lo largo de la sesión, el profesor también valora, a nivel de grupo, el nivel de participación en la sesión de prácticas, y su nivel de asimilación de conceptos.
- En la tercera y última práctica se les pide que resuelvan un ejercicio que no consta en el manual de las prácticas. Para resolver el ejercicio disponen del manual, y de la ayuda puntual del profesor de prácticas para resolver dudas concretas. Este ejercicio deben entregarlo a la finalización de la práctica, y se valora aplicando la misma sistemática descrita en el caso anterior.

En ambos casos, se les pide a los alumnos que entreguen los resultados de los ejercicios a través de la plataforma PoliformaT, y a través de esta misma plataforma se corrigen los ejercicios y se envía la nota de prácticas.

# **Referencias**

Cruz, JC. Valencia, JF. (2005), "La formación práctica del ingeniero electrónico en el laboratorio". *Revista Científica Guillermo de Ockham*, vol. 3, núm. 1, enero-junio, 2005, pp. 115-130.

De Miguel Díaz, M. (2006), *Metodologías de enseñanza y aprendizaje para el desarrollo de competencias. Orientaciones para el profesorado universitario ante el espacio europeo de educación superior*. Alianza Editorial. Madrid.